# PA193 - Secure coding principles and practices

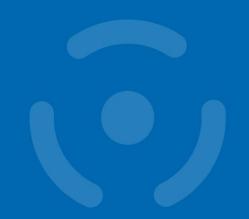

Dynamic analysis, fuzzing

Petr Švenda svenda@fi.muni.cz

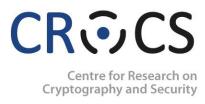

#### **Overview**

- Lecture:
  - Dynamic analysis of programs for potential bugs
  - Memory analysis
  - Fuzzing (blackbox testing)
  - Tools
- Labs
  - Using fuzzers

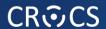

# **DYNAMIC ANALYSIS**

## What can dynamic analysis provide

- Dynamic analysis compile and execute tested program
  - real or virtualized processor
- Inputs are supplied and outputs are observed
  - sufficient number of inputs needs to be supplied
  - code coverage should be high
- Memory, function calls and executed operations can be monitored and evaluated
  - invalid access to memory (buffer overflow)
  - memory leak or double free
  - calls to potentially sensitive functions
- http://www.embedded.com/design/safety-and-security/4419779

## Techniques used by dynamic analysis

- Debugger (full control over memory read/write, even ops)
- Insert data into program input points (integration tests, fuzzing...)
  - stdin, network, files...
- Insert manipulation proxy between program and library (dll stub, memory)
- Trace of program's external behavior (linux strace)
- Change source code (instrumentation, logging...)
- Change of application binary
- Run in lightweight virtual machine (Valgrind)
- Run in full virtual machine
- Follow propagation of specified values (Taint analysis)
- Mocking (create additional input points into program)
- Restrict programs environment (low memory, limited file descriptors, limited rights...)

## **Dynamic analysis tools**

- Commercial
  - HP/Fortify, IBM Purify, Veracode, Coverity, Klocwork, Parasoft...
     (together with static analysis)
- Free
  - GCC gcov tool
  - Valgrind set of dynamic analysis features
  - Fuzzers
- Most performance analyzers are dynamic analyzers
  - MS Visual Studio→Analyze→Start performance analysis
  - gcc -Wall -fprofile-arcs -ftest-coverage main.c
- List of tools for dynamic analysis
  - https://en.wikipedia.org/wiki/Dynamic\_program\_analysis

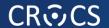

# **DEBUGGING SYMBOLS**

## Release vs. Debug

- Optimizations applied (compiler-specific settings)
  - gcc –Ox (<a href="http://gcc.gnu.org/onlinedocs/gcc/Optimize-Options.html">http://gcc.gnu.org/onlinedocs/gcc/Optimize-Options.html</a>)
    - -O0 no optimization (Debug)
    - -O1 –g / -Og debug-friendly optimization
    - -O3 heavy optimization
  - msvc /Ox /Oi (<a href="http://msdn.microsoft.com/en-us/library/k1ack8f1.aspx">http://msdn.microsoft.com/en-us/library/k1ack8f1.aspx</a>)
    - MSVS2010: Project properties→C/C++→optimizations
- Availability of debug information (symbols)
  - gcc -g
    - symbols inside binary
  - msvc /Z7, /Zi
    - symbols in detached file (\$projectname.pdb)

## Stripping out debug symbols

- Debug symbols are of great help for an "attacker"
  - key called NSAKey in ADVAPI.dll? (Crypto 1998)
  - http://www.heise.de/tp/artikel/5/5263/1.html
- Always strip out debug symbols in released binary
  - check compiler flag
  - Linux: run file or objdump --syms command (stripped/not stripped)
  - Windows: DependencyWalker

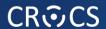

# **VALGRIND SUITE**

## Valgrind http://www.valgrind.org/

- Suite of multiple tools (valgrind --tool=<toolname>)
- Memcheck memory management dynamic analysis
  - most commonly used tool (memory leaks)
  - replaces standard C memory allocator with its own implementation and check for memory leaks, corruption (additional guards blocks)...
  - dangling pointers, unclosed file descriptors, uninitialized variables
  - http://www.valgrind.org/docs/manual/mc-manual.html
- Massif heap profiler
- Hellgrind detection of concurrent issues (later presentation)
- Callgrind generation of all graphs
- •

### Valgrind – core options

- Compile with debug symbols
  - gcc -std=c99 -Wall -g -o program program.c
  - will allow for more context information in Valgrind report
- Run program with Valgrind attached
  - valgrind <options> ./program
  - program cmd line arguments (if any) can be passed
  - valgrind -v --leak-check=full ./program arg1
- Trace also into sub-processed
  - --trace-children=yes
  - necessary for multi-process / threaded programs
- Display unclosed file descriptors
  - --track-fds=yes

## Memcheck – memory leaks

- Detailed report of memory leaks checks
  - --leak-check=full
- Memory leaks
  - Definitely lost: memory is directly lost (no pointer exists)
  - Indirectly lost: only pointers in lost memory points to it
  - Possibly lost: address of memory exists somewhere, but might be just randomly correct value (usually real leak)

#### Memcheck – uninitialized values

- Detect usage of uninitialized variables
  - -undef-value-errors=yes (default)
- Track from where initialized variable comes from
  - --track-origins=yes
  - introduces high performance overhead

#### Memcheck - invalid reads/writes

- Writes outside allocated memory (buffer overflow)
- Only for memory located on heap!
  - allocated via dynamic allocation (malloc, new)
- Will not detect problems on stack or static (global) variables
  - https://en.wikipedia.org/wiki/Valgrind#Limitations\_of\_Memcheck
- Writes into already de-allocated memory
  - Valgrind tries to defer reallocation of freed memory as long as possible to detect subsequent reads/writes here

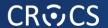

## **EXAMPLES OF ANALYSIS**

```
#include <iostream>
int Static[5];
int memcheckFailDemo(int* arrayStack, unsigned int arrayStackLen,
       int* arrayHeap, unsigned int arrayHeapLen) {
  int Stack[5];
  Static[100] = 0;
  Stack[100] = 0;
  for (int i = 0; i \le 5; i++) Stack [i] = 0;
  int* array = new int[5];
  arrav[100] = 0;
  arrayStack[100] = 0;
  arrayHeap[100] = 0;
  for (unsigned int i = 0; i <= arrayStackLen; i++) {</pre>
      arrayStack[i] = 0;
  for (unsigned int i = 0; i <= arrayHeapLen; i++) {</pre>
      arrayHeap[i] = 0;
  }
                  int main(void) {
                    int arrayStack[5];
  return 0;
                    int* arrayHeap = new int[5];
                    memcheckFailDemo(arrayStack, 5, arrayHeap, 5);
                    return 0;
   17
      PA193 - Dynamic
```

```
#include <iostream>
int Static[5];
int memcheckFailDemo(int* arrayStack, unsigned int arrayStackLen,
       int* arrayHeap, unsigned int arrayHeapLen) {
  int Stack[5];
  Static[100] = 0; /* Error - Static[100] is out of bounds */
  Stack[100] = 0; /* Error - Stack[100] is out of bounds */
  for (int i = 0; i <= 5; i++) Stack [i] = 0; /* Error - for Stack[5] */
  int* array = new int[5];
  array[100] = 0; /* Error - array[100] is out of bounds */
  arrayStack[100] = 0; /* Error - arrayStack[100] is out of bounds */
  arrayHeap[100] = 0; /* Error - arrayHeap[100] is out of bounds */
  for (unsigned int i = 0; i <= arrayStackLen; i++) { /* Error - off by one *
      arrayStack[i] = 0;
  }
  for (unsigned int i = 0; i <= arrayHeapLen; i++) { /* Error - off by one */
      arrayHeap[i] = 0;
                         int main(void) {
  }
                           int arrayStack[5];
  /* Problem Memory leak -
                           int* arrayHeap = new int[5];
  return 0;
                           memcheckFailDemo(arrayStack, 5, arrayHeap,
                           return 0;
   18 | PA193 - Dynamic analysis, fu
```

## Problems detected – compile time

- g++ -ansi -Wall -Wextra -g -o test test.cpp
   clean compilation
- MSVC (Visual Studio 2012) /W4
  - only one problem detected, Stack[100] = 0;

test.cpp (56): error C4789: buffer 'Stack' of size 20 bytes will be overrun; 4 bytes will be written starting at offset 400

```
#include <iostream>
                                       MSVC/W4
int Static[5];
int memcheckFailDemo(int* arrayStack,
       int* arrayHeap, unsigned int arrayHeapLen) {
  int Stack[5];
  Static[100] = 0; /* Error - Static[100] is out of bounds */
  Stack[100] = 0; /* Error - Stack[100] is out of bounds */
  for (int i = 0; i <= 5; i++) Stack [i] = 0; /* Error - for Stack[5] */
  int* array = new int[5];
  array[100] = 0; /* Error - array[100] is out of bounds */
  arrayStack[100] = 0; /* Error - arrayStack[100] is out of bounds */
  arrayHeap[100] = 0; /* Error - arrayHeap[100] is out of bounds */
  for (unsigned int i = 0; i <= arrayStackLen; i++) { /* Error - off by one *
      arrayStack[i] = 0;
  for (unsigned int i = 0; i <= arrayHeapLen; i++) { /* Error - off by one */
      arrayHeap[i] = 0;
  /* Problem Memory leak - array */
  return 0;
```

#### Visual Studio 2012 & GCC – runtime checks

- Corruption (usually) causes runtime exceptions
  - Stack around variable 'Stack' was corrupted
  - Stack around variable 'arrayStack' was corrupted
- MSVC: /RTC, /GS, /DYNAMICBASE (ASLR) and /NXCOMPAT (DEP)
- GCC: -fstack-protector-all, --no\_execstack (DEP), kernel.randomize\_va\_space=1 (ASLR)
- May preventing successful exploit, but is only last defense

## Cppcheck --enable=all static.cpp

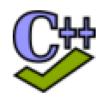

```
[static.cpp:7]: (error) Array 'Static[5]' accessed at index 100, which is out of bounds.
[static.cpp:8]: (error) Array 'Stack[5]' accessed at index 100, which is out of bounds.
[static.cpp:10]: (error) Buffer is accessed out of bounds: Stack
[static.cpp:30] -> [static.cpp:15]: (error) Array 'arrayStack[5]' accessed at index 100, which is out of bounds.
[static.cpp:13]: (error) Array 'array[5]' accessed at index 100, which is out of bounds.
[static.cpp:25]: (error) Memory leak: array
[static.cpp:31]: (error) Memory leak: arrayHeap
```

(Some memory leaks also detected)

```
#include <iostream>
int Static[5];
int memcheckFailDemo(int* Cppcheck-enable=allfile.cpp
       int* arrayHeap, unsigned int arrayHeapLen) {
  int Stack[5];
  Static[100] = 0; /* Error - Static[100] is out of bounds */
  Stack[100] = 0; /* Error - Stack[100] is out of bounds */
  for (int i = 0; i <= 5; i++) Stack [i] = 0; /* Error - for Stack[5] */
  int* array = new int[5];
  array[100] = 0; /* Error - array[100] is out of bounds */
  arrayStack[100] = 0; /* Error - arrayStack[100] is out of bounds */
  arrayHeap[100] = 0; /* Error - arrayHeap[100] is out of bounds */
  for (unsigned int i = 0; i <= arrayStackLen; i++) { /* Error - off by one *
      arrayStack[i] = 0;
  for (unsigned int i = 0; i <= arrayHeapLen; i++) { /* Error - off by one */
      arrayHeap[i] = 0;
  /* Problem Memory lea /* Not all memory leaks are caught! */
                     if (1 == 2) delete[] array; /* caught */
  return 0;
                     if (Stack[0] == 1) delete[] array; /* missed */
                     if (Stack[0] == 1) delete[] arrayHeap; /*-//-*/
```

#### **Visual Studio 2012 & PREfast**

Additional two problems detected

```
- Static[100] = 0;
- for (int i = 0; i <= 5; i++) Stack [i] = 0;
test.cpp(55): warning: C6200: Index '100' is out of valid index
  range '0' to '4' for non-stack buffer 'int * Static'.
test.cpp(58): warning: C6201: Index '5' is out of valid index
  range '0' to '4' for possibly stack allocated buffer 'Stack'.
test.cpp(55): warning: C6386: Buffer overrun while writing to 'Static':
  the writable size is '20' bytes, but '404' bytes might be written.
test.cpp(62): warning: C6386: Buffer overrun while writing to 'array':
  the writable size is '5*4' bytes, but '404' bytes might be written.</pre>
```

arrayStack and arrayHeap overruns still missed

```
#include <iostream>
                            Visual Studio 2012 & PREfast
int Static[5];
int memcheckFailDemo(int* arrayStack, unsigned int arrayStackLen,
       int* arrayHeap, unsigned int arrayHeapLen) {
  int Stack[5];
  Static[100] = 0; /* Error - Static[100] is out of bounds */
  Stack[100] = 0; /* Error - Stack[100] is out of bounds */
  for (int i = 0; i <= 5; i++) Stack [i] = 0; /* Error - for Stack[5] */
  int* array = new int[5];
  array[100] = 0; /* Error - array[100] is out of bounds */
  arrayStack[100] = 0; /* Error - arrayStack[100] is out of bounds */
  arrayHeap[100] = 0; /* Error - arrayHeap[100] is out of bounds */
  for (unsigned int i = 0; i <= arrayStackLen; i++) { /* Error - off by one *
      arrayStack[i] = 0;
  for (unsigned int i = 0; i <= arrayHeapLen; i++) { /* Error - off by one */
      arrayHeap[i] = 0;
  /* Problem Memory leak - array */
  return 0;
```

#### Visual Studio 2012 & PREfast & SAL

```
int memcheckFailDemo(
   _Out_writes_bytes_all_(arrayStackLen) int* arrayStack,
   unsigned int arrayStackLen,
   _Out_writes_bytes_all_(arrayHeapLen) int* arrayHeap,
   unsigned int arrayHeapLen);
```

```
test.cpp(11): warning: C6200: Index '100' is out of valid index range '0' to '4' for non-stack buffer 'int * Static'.

test.cpp(14): warning: C6201: Index '5' is out of valid index range '0' to '4' for possibly stack allocated buffer 'Stack'.

test.cpp(11): warning: C6386: Buffer overrun while writing to 'Static': the writable size is '20' bytes, but '404' bytes might be written.

test.cpp(17): warning: C6386: Buffer overrun while writing to 'array': the writable size is '5*4' bytes, but '404' bytes might be written.

test.cpp(23): warning: C6386: Buffer overrun while writing to 'arrayStack': the writable size is '_Old_2`arrayStackLen' bytes, but '8' bytes might be written.

test.cpp(26): warning: C6386: Buffer overrun while writing to 'arrayHeap': the writable size is '_Old_2`arrayHeapLen' bytes, but '8' bytes might be written.
```

```
#include <iostream>
int Static[5]; Visual Studio 2012 & PREfast & SAL
int memcheckFailDemo(int* arrayStack, unsigned int arrayStackLen,
       int* arrayHeap, unsigned int arrayHeapLen) {
 int Stack[5];
  Static[100] = 0; /* Error - Static[100] is out of bounds */
  Stack[100] = 0; /* Error - Stack[100] is out of bounds */
  for (int i = 0; i <= 5; i++) Stack [i] = 0; /* Error - for Stack[5] */
  int* array = new int[5];
  array[100] = 0; /* Error - array[100] is out of bounds */
  arrayStack[100] = 0; /* Error - arrayStack[100] is out of bounds */
  arrayHeap[100] = 0; /* Error - arrayHeap[100] is out of bounds */
  for (unsigned int i = 0; i <= arrayStackLen; i++) { /* Error - off by one *
     arrayStack[i] = 0;
  for (unsigned int i = 0; i <= arrayHeapLen; i++) { /* Error - off by one */
     arrayHeap[i] = 0;
  /* Probl /* Error - still off by one, but not detected by SAL */
  return for (unsigned int i = 0; i < arrayStackLen + 1; i++) {
             arrayStack[i] = 0;
```

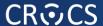

## Valgrind --tool=memcheck

```
Invalid write detected
 : valgrind --tool=memcheck ./test
                                                                                                                                                                                                           (array[100] = 0;)
== Invalid write of size 4
             at 0x4006AB: memcheckFailDemo(int*, unsigned int, int*, unsigned int) (test.cpp:14)
             by 0x40075D: main (test.cpp:33)
==
== Address 0x595f230 is not stack'd, malloc'd or (recently) free'd
                                                                                                                                                                                                       Invalid write detected
== Invalid write of size 4
                                                                                                                                                                                                       (arrayHeap[100] = 0;)
             at 0x4006CB: memcheckFailDemo(int*, unsigned int, int*, unsigned int, int*, unsigned int*, unsigned int*, unsig
=
             by 0x40075D: main (test.cpp:33)
         Address 0x595f1d0 is not stack'd, malloc'd or (recently) free'd
== Invalid write of size 4
             at 0x400710: memcheckFailDemo(int*, unsigned int, int*, unsigned int) (test.cpp:23)
=
             by 0x40075D: main (test.cpp:33)
=
                                                                                                                                                                                                          Invalid write detected
         Address 0x595f054 is 0 bytes after a block of size 20 alloc'd
==
             at 0x4C28152: operator new[](unsigned long) (vg_replace_rhallo(arrayHeap[i] = 0;)
=
             by 0x40073F: main (test.cpp:32)
==
== LEAK SUMMARY:
                                                                                                                                                     Memory leaks detected
             definitely lost: 40 bytes in 2 blocks
=
                                                                                                                                                             (array, arrayHeap)
== ERROR SUMMARY: 3 errors from 3 contexts (suppressed: 6 from 6)
```

```
#include <iostream>
int* arrayHeap, unsigned int arrayHeapLen) {
  int Stack[5];
  Static[100] = 0; /* Error - Static[100] is out of bounds */
  Stack[100] = 0; /* Error - Stack[100] is out of bounds */
  for (int i = 0; i <= 5; i++) Stack [i] = 0; /* Error - for Stack[5] */
  int* array = new int[5];
  array[100] = 0; /* Error - array[100] is out of bounds */
  arrayStack[100] = 0; /* Error - arrayStack[100] is out of bounds */
  arrayHeap[100] = 0; /* Error - arrayHeap[100] is out of bounds */
  for (unsigned int i = 0; i <= arrayStackLen; i++) { /* Error - off by one *
     arrayStack[i] = 0;
  for (unsigned int i = 0; i <= arrayHeapLen; i++) { /* Error - off by one */
     arrayHeap[i] = 0;
  /* Problem Memory leak - array */
  return 0;
```

```
Valgrind --tool=exp-sgcheck
Invalid write detected
==15979== Invalid write of sizer4 (int i = 0; i <= 5; i++) Stack[i] = 0;
==15979== at 0x40067C: memcheckFaiiDemo(int*, unsigned int, int*,
 unsigned int) (test.cpp:11)
==15979== by 0x40075D: main (test.cpp:33)
==15979== Address 0x7fefffe34 expected vs actual:
==15979== Expected: stack array "Stack" of size 20 in this frame
==15979== Actual: unknown
==15979== Actual: is 0 after Expected write detected
==15979==
==15979== Invalid write of size 4 arrayStack[i] = 0;
==15979== at 0x4006E5: memcheckFailDemo(int*, unsigned int, int*,
 unsigned int) (test.cpp:20)
==15979== by 0x40075D: main (test.cpp:33)
==15979== Address 0x7fefffe74 expected vs actual:
==15979== Expected: stack array "arrayStack" of size 20 in frame 1 back from here
==15979== Actual: unknown
==15979== Actual: is 0 after Expected
==15979==
==15979==
==15979== ERROR SUMMARY: 2 errors from 2 contexts (suppressed: 28 from 28)
```

```
#include <iostream>
                             Valgrind --tool=exp-sgcheck
int Static[5];
int memcheckFailDemo(int* arrayStack, unsigned int arrayStackLen,
       int* arrayHeap, unsigned int arrayHeapLen) {
  int Stack[5];
  Static[100] = 0; /* Error - Static[100] is out of bounds */
  Stack[100] = 0; /* Error - Stack[100] is out of bounds */
  for (int i = 0; i <= 5; i++) Stack [i] = 0; /* Error - for Stack[5] */
  int* array = new int[5];
  array[100] = 0; /* Error - array[100] is out of bounds */
  arrayStack[100] = 0; /* Error - arrayStack[100] is out of bounds */
  arrayHeap[100] = 0; /* Error - arrayHeap[100] is out of bounds */
  for (unsigned int i = 0; i <= arrayStackLen; i++) { /* Error - off by one *
      arrayStack[i] = 0;
  }
  for (unsigned int i = 0; i <= arrayHeapLen; i++) { /* Error - off by one */
      arrayHeap[i] = 0;
  /* Problem Memory leak - array */
  return 0;
```

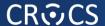

## (MSVS 2012) \_CrtDumpMemoryLeaks();

## **Tools - summary**

- Compilers (MSVC, GCC) will miss many problems
- Compiler flags (/RTC and /GS; -fstack-protector-all) flags
  - detect (some) stack based corruptions at runtime
  - additional preventive flags /DYNAMICBASE (ASLR) and /NXCOMPAT (DEP)
- Valgrind memcheck
  - will not find stack based problems, only heap corruptions (dynamic allocation)
- Valgrind exp-sgcheck
  - will detect stack based problem, but miss first (possibly incorrect) access
- Cppcheck
  - detect multiple problems (even memory leaks), but mostly limited to single function
- PREfast will find some stack based problems, limited to single function
- PREfast with SAL annotations will find additional stack and some heap problems, but not all

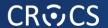

# **FUZZING (BLACKBOX)**

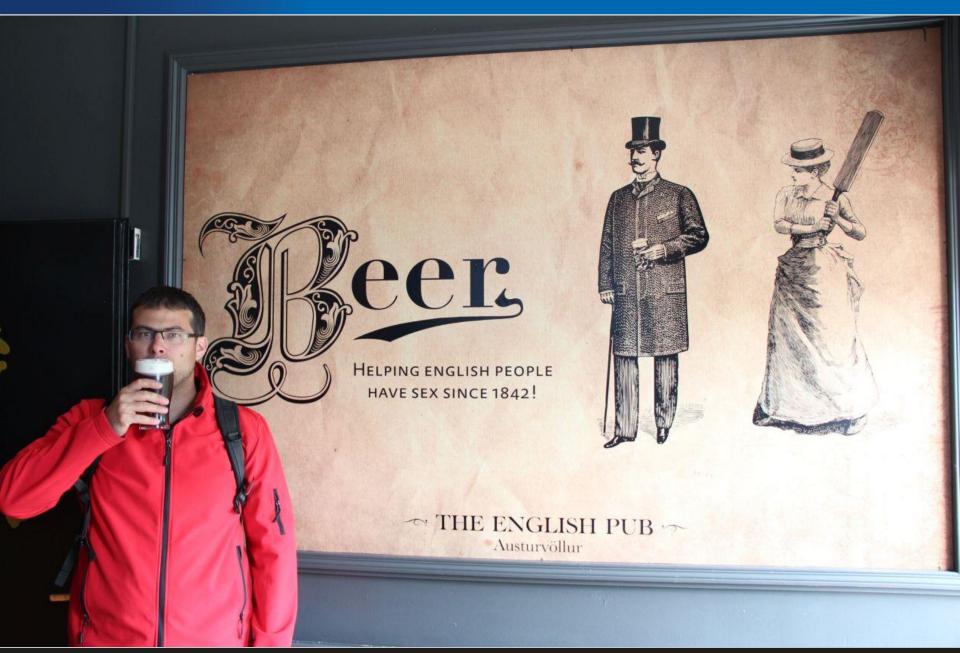

# What is wrong?

Tag 'ff fe' + *length* of COM section length of comment = *length* – 2; strlen("hello fuzzy world") == ?

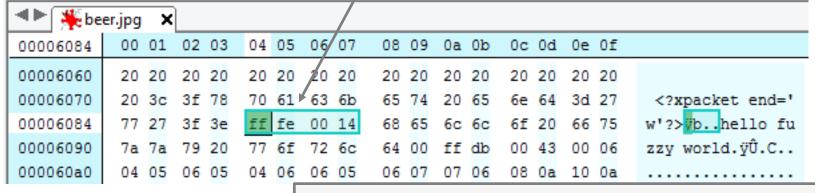

```
length of COM section == 00 00
🌗 🏲 🎇 beer_fuzzed.jpg* 🛛 🗙
                                          length of comment = 0 - 2;
00006084
          00 01 02 03
                       04 05
                             06 07
                                   -2 == 0xFFFFFFFFFFFF == ~4GB
00006060
                20 20
                             ZU ZU
                                    65 74/20 65 6e 64 3d 27
00006070
               3f 78
                       70 61
                            63 6b
                                                               <?xpacket end='
                       ff fe
00006084
                3f 3e
                            00 00
                                                 6f 20 66 75
00006090
          7a 7a
000060a0
          04 05 06
```

byte\* pComment = new byte[MAX\_SHORT];
memcpy(pComment, buffer, length);

# I love GDI+ vulnerability because...

- Lack of proper input checking
- Type signed/unsigned mismatch
- Type overflow
- Buffer overflow
- Heap overflow
- Source code was not available (blackbox testing)
- Huge impact (core MS lineary)
- Easily exploitable

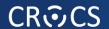

# INTRO TO FUZZING

# Very simple fuzzer

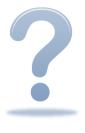

What do you miss here?

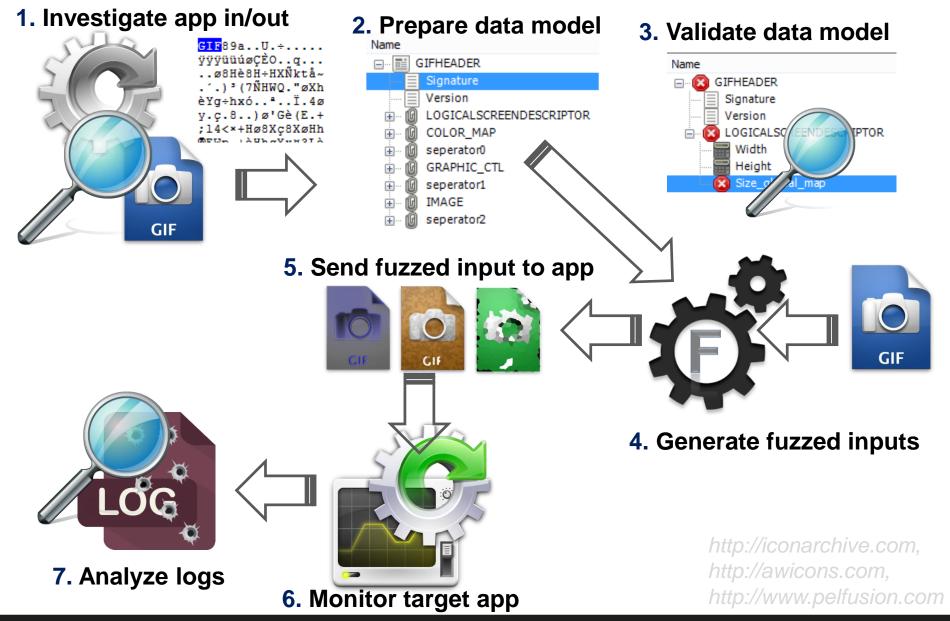

# Fuzzing: key characteristics

- 1. More or less random modification of inputs
- 2. Monitoring of target application
- Huge amount of inputs for target are send
- 4. Automated and repeatable

# Fuzzing - advantages/disadvantages

Fuzzing advantages +

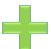

- Very simple design
- Allow to find bugs missed by human eye
- Sometimes the only way to test (closed system)
- Repeatable (crash inputs stored)
- Fuzzing disadvantages
  - Usually simpler bugs found (low hanging fruit)
  - Increased difficulty to evaluate impact or dangerosity
  - Closed system is often evaluated, black box testing

# What kind of bugs is usually found?

- Memory corruption bugs (buffer overflows...)
- Parser bugs (crash of parser on malformed input)
- Invalid error handling (other then expected error)
- Threading errors (requires sufficient setup)
- Correctness bugs (reference vs. new impl.)

# What kind of bugs are usually missed?

- Bugs after input validation (if not modeled properly)
- High-level / architecture bugs (e.g. weak crypto)
- Usability bugs

•

## What kind of applications can be fuzzed?

- Any application/module with an input
  - (sometimes even without inputs, e.g., fault induction)
- Custom ("DIY") fuzzer
  - Usually full knowledge about target app
  - Kind of randomized integration test (but still repeatable!)
- File fuzzer input via files
- Network fuzzer input received via network
- General fuzzing framework
  - Preprepared tools and functions for common tasks (file, packet...)
  - Custom plugins, pre-prepared and custom data models

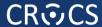

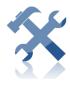

# Microsoft's SDL MiniFuzz File Fuzzer

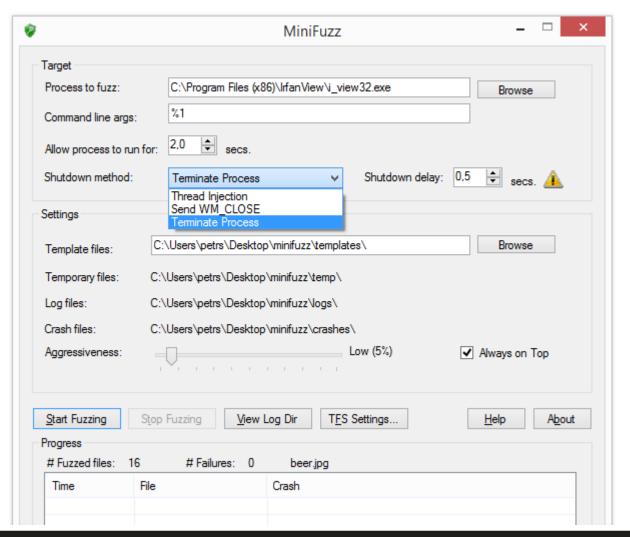

#### **CR©CS**

</failure>

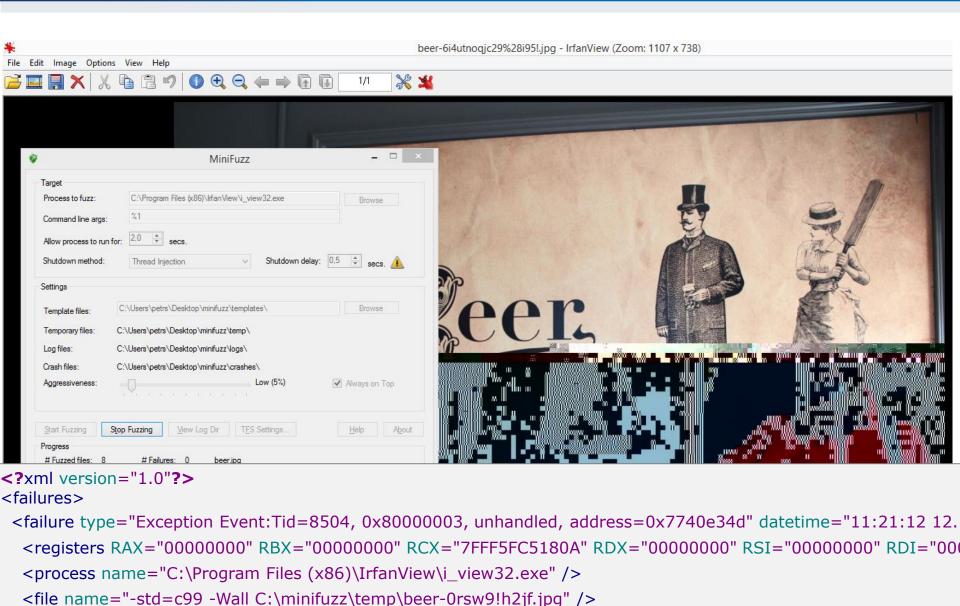

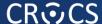

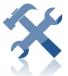

MiniFuzz: gcc fuzzing

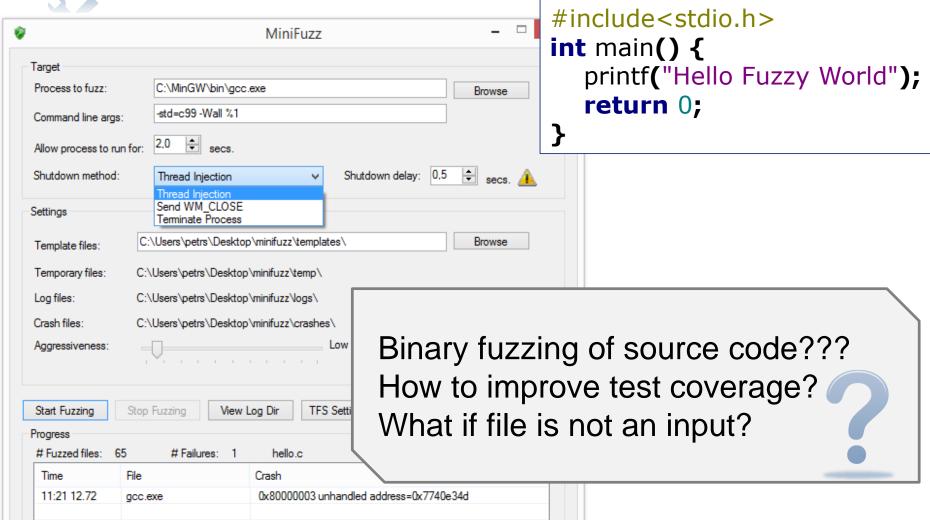

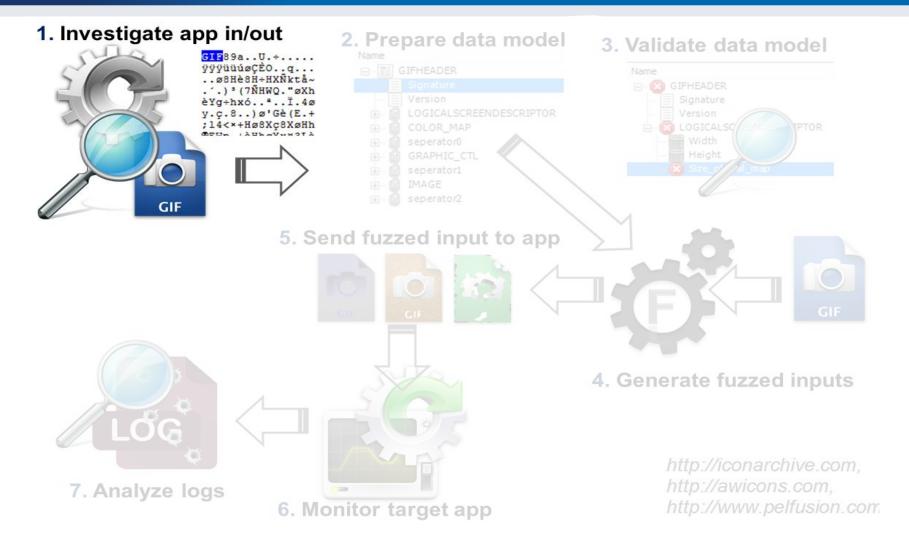

# INVESTIGATE APPLICATION

# What kind of inputs and strategy?

- Type of inputs?
  - File, network packets, structure, data model, state(-less)
- What environment setup is necessary?
  - Fuzzing on live system?
  - Multiple entities inside VMs? Networking?
- Isolated vs. cooperating components?
  - We don't like to mock everything
- What tools are readily available?

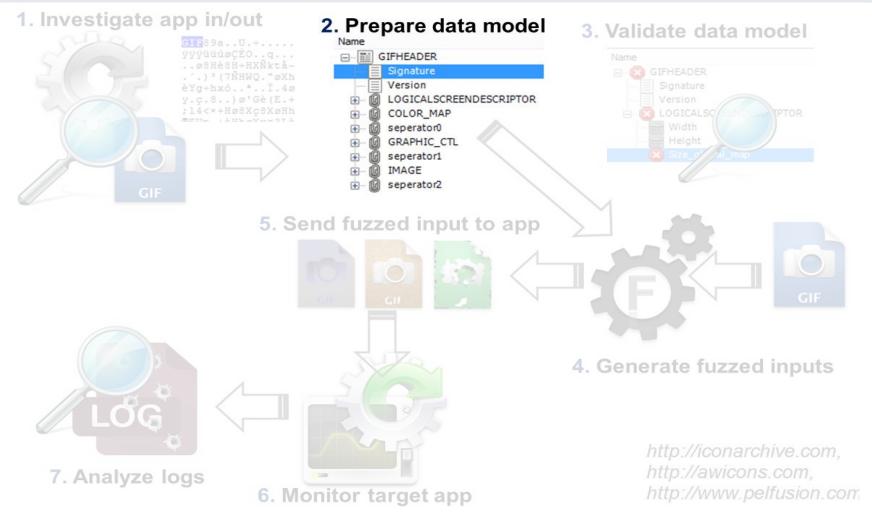

## **MODELLING**

# Input preparation

- Time intensive part of fuzzing (if model !exists yet)
- 1. Fully random data
- 2. Random modification of valid input
- 3. Modification of valid input with fuzz vectors
- 4. Modification of valid input with mutator
- 5. Fuzzing via intermediate proxy

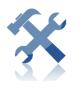

## Radamsa fuzzer

- "...easy-to-set-up general purpose shotgun test to expose the easiest cracks..."
  - https://code.google.com/p/ouspg/wiki/Radamsa
- Just provide input files, all other settings automatic
  - cat file | radamsa > file.fuzzed

```
>echo "1 + (2 + (3 + 4))" | radamsa --seed 12 -n 4

1 + (2 + (2 + (3 + 4?))

1 + (2 + (3 +?4))

18446744073709551615 + 4)))

1 + (2 + (3 + 170141183460469231731687303715884105727))
```

# How to generate fuzzed input?

- Generational fuzzing (Recursive fuzzing)
  - Produces data based only on data model description
  - E.g., iterates over range of values of given alphabet
- Mutational fuzzing (Replacive fuzzing)
  - Produces data based on templates and supplied model
  - Known border values or malicious malformed input
  - Fuzz test vectors
  - String-based mutators, number-based mutators...

# Fuzzing via intermediate proxy

- Fuzzer modifies valid flow according to data model
- Usually used for fuzzing of state-full protocols
  - Modelling states and interactions would be difficult
  - Target application(s) takes care of states and valid input

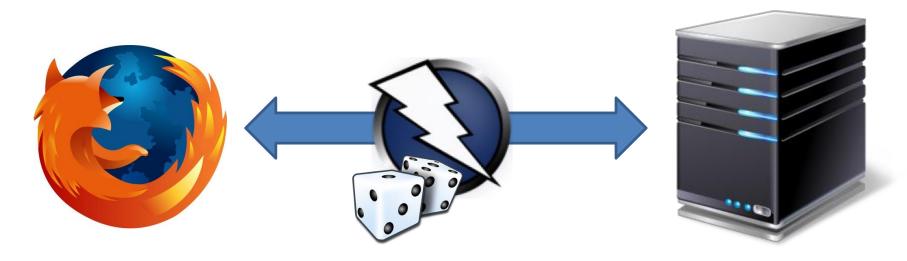

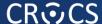

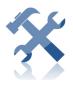

# OWASP's ZAP – fuzz strategy settings

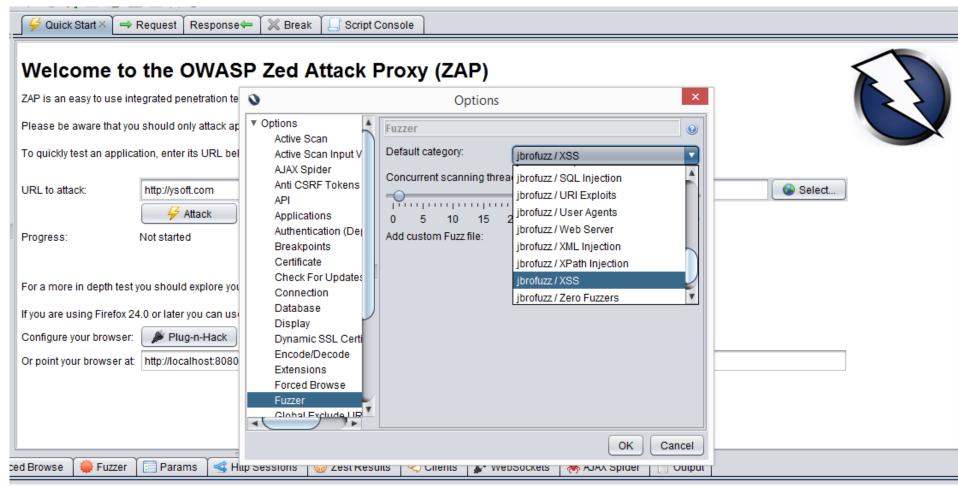

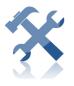

# APDUPlay - Smart card fuzzing

- Host to smart card communication done via PC/SC
- Custom winscard.dll stub written
- Manipulate incoming/outgoing APDUs
  - modify packet content
  - replay of previous packets

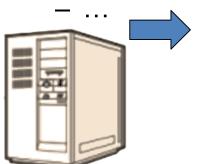

00 a4 04 00 08 01 02 03 04 05 06 07 08

winscard.dll (stub)

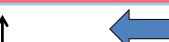

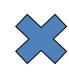

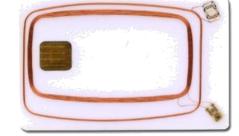

[RULE1]

MATCH1=in=1; t=0; cla=00; ins=a4; p1=04;

90 00

ACTION=in=0;data0=90 00;le=02;

#### **CR©CS**

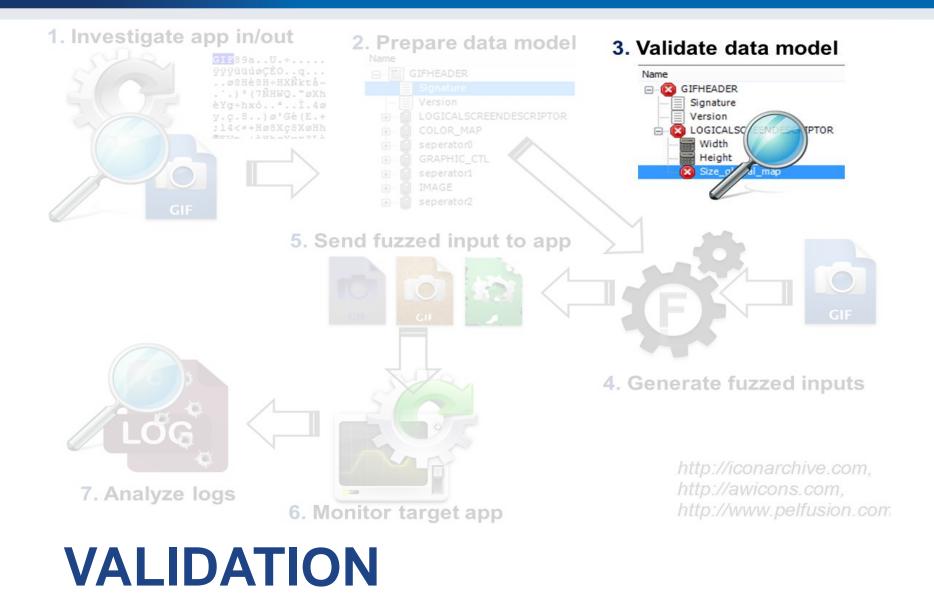

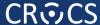

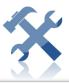

### **Peach Validator 3.0**

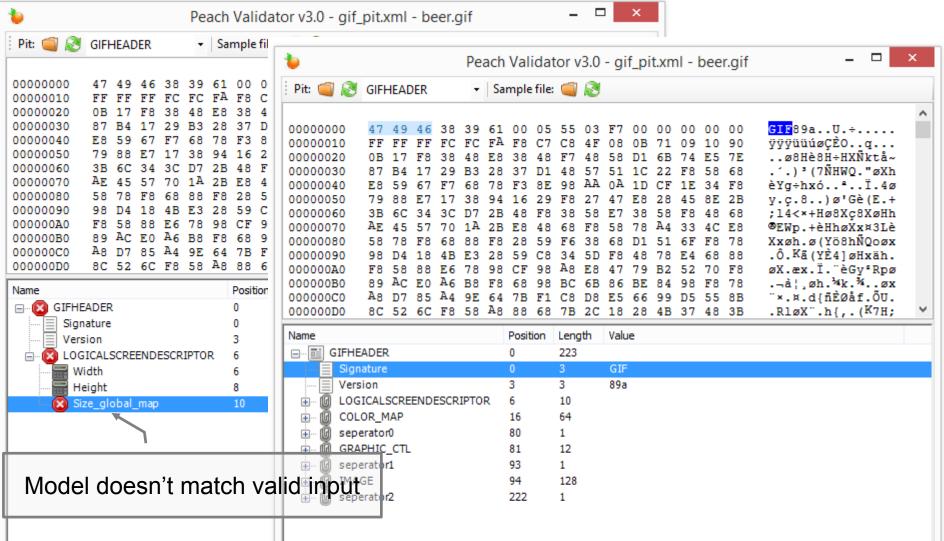

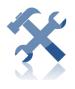

# **American fuzzy lop**

- New, but actively developed tool
- High speed fuzzer <a href="http://lcamtuf.coredump.cx/afl/">http://lcamtuf.coredump.cx/afl/</a>
- Sophisticated generation of test cases (coverage)
- Automatic generation of input templates
  - E.g., valid JPEG image from "hello" string after few days
  - http://lcamtuf.blogspot.cz/2014/11/pulling-jpegs-out-of-thin-air.html
- Lots of real bugs found

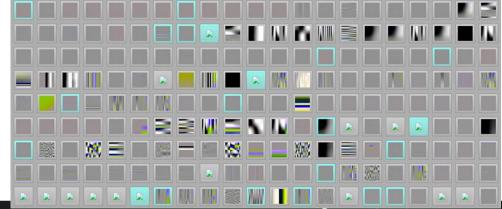

# **Test coverage**

- Random inputs have low coverage (usually)
  - Number of blocks visited in target binary
- Smart fuzzing tries to improve coverage
  - Way how to generate new inputs from existing
- E.g., Peach's minset tool

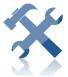

- Gather a lot of inputs (files)
- Run minset tool, traces with coverage stats are collected
- Minimal set of files to achieve coverage is computed
- Selected files are used as templates for fuzzing

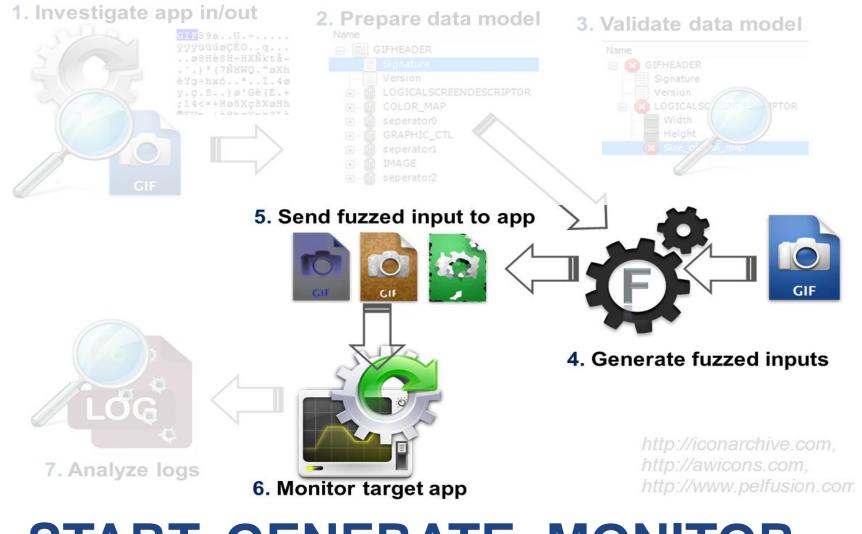

# START, GENERATE, MONITOR

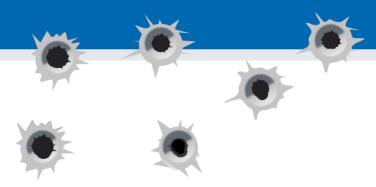

### How to detect "hit"?

- Application crash, uncaught exception...
  - Clear faults, easy to detect
- Error returned
  - Some errors are valid response
  - Some errors are valid response only in selected states
- Input accepted even when it shouldn't be
  - E.g., packet with incorrect checksum or modified field
- Some operation performed in incorrect state
  - E.g., door open without proper authentication
- Application behavior is impaired
  - E.g., response time significantly increases

• ...

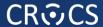

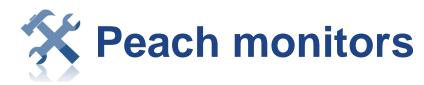

#### Windows Monitors

- Windows Debugger Monitor
- Cleanup Registry Monitor
- Page Heap Monitor
- Popup Watcher Monitor
- Windows Service Monitor

#### OS X Monitors

- OS X Crash Wrangler Monitor
- OS X Crash Reporter Monitor

#### **Linux Monitors**

Linux Crash Monitor

#### Cross Platform Monitors

- CanaKit Relay Monitor
- Cleanup Folder Monitor
- IpPower9258 Monitor
- Memory Monitor
- Pcap Network Monitor
- Ping Monitor
- Process Launcher Monitor
- Process Killer Monitor
- Save File Monitor
- Socket Listener Monitor
- SSH Monitor
- SSH Downloader Monitor
- Vmware Control Monitor

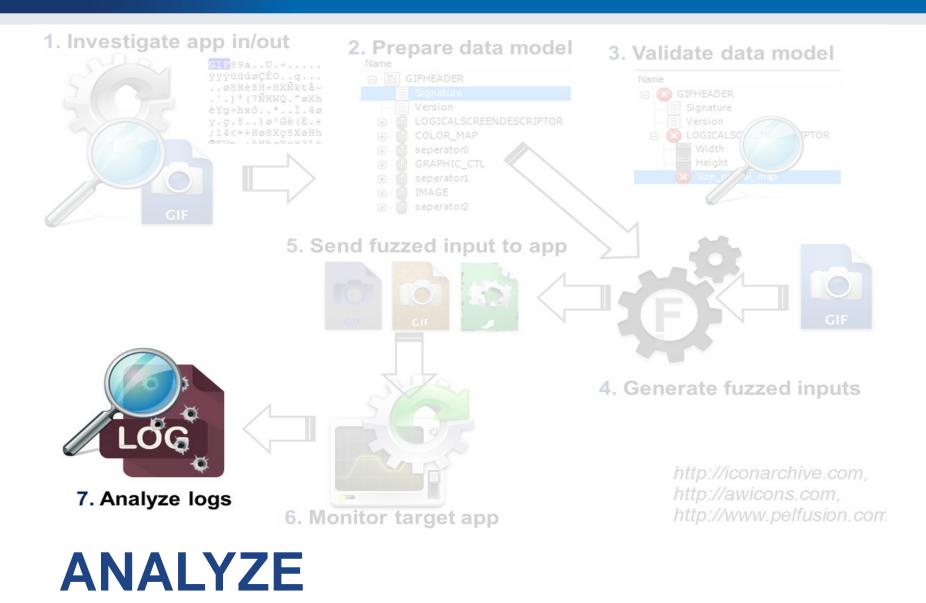

### What to do with hit results?

- Time intensive part of fuzzing
- Not all hits are relevant (at least at the beginning)
  - Crashes by values not controllable by an attacker
  - !exploitable <u>https://msecdbg.codeplex.com/</u>
- Hits reproduction
  - Hit can be result of cumulative series of operations
- Many hits are duplicates
  - Inputs are different, but hit caused in the same part of code
- (Automatic) Bucketing of hits
  - E.g., Peach performs bucking based on signature of callstack

# **Summary**

- Fuzzers are cheap way to detect simpler bugs
  - If you don't use it, others will
- Try to find tool that fits your particular scenario
  - Check activity of development, support
- Fuzzing frameworks can ease variety of setups
  - But bit steaper learning curve
- If fuzzing will not find any bugs, check your model
- Try it!

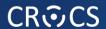

# **TAINT ANALYSIS**

# **Taint analysis**

- Form of flow analysis
- Follow propagation of sensitive values inside program
  - e.g., user input that can be manipulated by an attacker
  - find all parts of program where value can "reach"
- "Information flows from object x to object y, denoted x→y, whenever information stored in x is transferred to, object y." D. Denning
- Native support in some languages (Ruby, Perl)
  - But not C++/Java ⊗

### **Taint sources**

- Files (\*.pdf, \*.doc, \*.js, \*.mp3...)
- User input (keyboard, mouse, touchscreen)
- Network traffic
- USB devices
- •
- Every time there is information flow from value from untrusted source to other object X, object X is tainted
  - labeled as "tainted"

## **Execution of sensitive operation**

- Before sensitive operation (e.g., system()) is executed with value, taint label is checked
  - if value is tainted, alert is issued
- Untrusted data reaching privilege location is detected
  - can detect even unknown attacks
  - (but sometimes we need to use user input)

# **Taint analysis - tools**

### Taintgrind

- <a href="http://www.cl.cam.ac.uk/~wmk26/taintgrind/">http://www.cl.cam.ac.uk/~wmk26/taintgrind/</a>
- additional module to Valgrind
- dynamic taint analyzer for C/C++
- output memory traces (information flows) already produced by Valgrind

### Tanalysis

- http://code.google.com/p/tanalysis/
- static taint analyzer for C
- plugin for Frama-C <a href="http://frama-c.com/">http://frama-c.com/</a>
- Read more about taint analysis
  - http://users.ece.cmu.edu/~ejschwar/papers/oakland10.pdf

# Microsoft PREfast + Taint analysis

- Warning C6029 is issued when tainted value is passed to parameter marked as [Post(Tainted=No)]
  - without any checking (any condition statement)
- http://msdn.microsoft.com/enus/library/ms182047%28v=vs.100%29.aspx

```
// C
#include <CodeAnalysis\SourceAnnotations.h>
void f([SA_Pre(Tainted=SA_Yes)] int c);

// C++
#include <CodeAnalysis\SourceAnnotations.h>
using namespace vc_attributes;
void f([Pre(Tainted=Yes)] int c);
```

# **Coverity taint analysis**

- TAINTED\_SCALAR
  - http://blog.coverity.com/2014/04/18/coverity-heartbleedpart-2/#.U1I4k2dOURo
  - http://security.coverity.com/blog/2014/Apr/on-detectingheartbleed-with-static-analysis.html

### **Conclusions**

- Dynamic analyzers can profile application
  - and find bugs not found by static analysis
- Fuzzing is "cheap" blackbox approach via malformed inputs

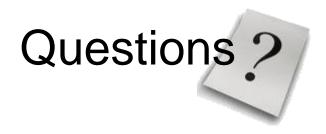

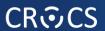

#### References

- Some books available, but...
- Michael Eddington, Demystifying fuzzers
  - Comparison of open-source tools, cost of adoption
  - BlackHat 2009, <a href="https://www.blackhat.com/presentations/bh-usa-09/EDDINGTON/BHUSA09-Eddington-DemystFuzzers-PAPER.pdf">https://www.blackhat.com/presentations/bh-usa-09/EDDINGTON/BHUSA09-Eddington-DemystFuzzers-PAPER.pdf</a>
  - https://www.blackhat.com/presentations/bh-usa-09/EDDINGTON/BHUSA09-Eddington-DemystFuzzers-SLIDES.pdf
  - RSA Conference 2010 talk
     <a href="https://www.youtube.com/watch?v=Bm3Mfndrl1Y">https://www.youtube.com/watch?v=Bm3Mfndrl1Y</a>
- OWASP fuzzing guidelines
  - https://www.owasp.org/index.php/Fuzzing
  - https://www.owasp.org/index.php/OWASP\_Testing\_Guide\_Appendix\_C:\_F uzz\_Vectors
- Tutorials and research papers on fuzzing <a href="http://fuzzing.info/papers/">http://fuzzing.info/papers/</a>

#### **Peach tutorials**

- Basic usage against vulnserver
  - http://rockfishsec.blogspot.ch/2014/01/fuzzing-vulnserverwith-peach-3.html
- Advanced tutorial (ZIP format fuzzing) very good
  - http://www.flinkd.org/2011/07/fuzzing-with-peach-part-1/
- Tutorial for RAR fuzzing
  - http://www.flinkd.org/2011/11/fuzzing-with-peach-part-2fixups-2/

### References

- MS post on Test coverage by fuzzing
  - http://blogs.technet.com/b/srd/archive/2010/02/24/usingcode-coverage-to-improve-fuzzing-results.aspx
- Application and file fuzzing
  - http://resources.infosecinstitute.com/application-and-filefuzzing/
- How I Learned to Stop Fuzzing and Find More Bugs
  - https://www.defcon.org/images/defcon-15/dc15presentations/dc-15-west.pdf

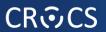

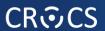

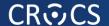

# DYNAMIC ANALYSIS - PROFILING (WHITEBOX)

# **Automatic measurement - profiling**

- Automatic tool to measure time and memory used
- "Time" spend in specific function
- How often a function is called
- Call tree
  - what function called actual one
  - based on real code execution (condition jumps)
- Many other statistics, depend on the tools
- Helps to focus and scope security analysis

### **MS Visual Studio Profiler**

- Analyze→Launch Performance Wizard
- Profiling method: CPU Sampling
  - check periodically what is executed on CPU
  - accurate, low overhead
- Profiling method: Instrumentation
  - automatically inserts special accounting code
  - will return exact function call counter
  - (may affect performance timings a bit)
    - additional code present
- May require admin privileges (will ask)

# MS VS Profiler – results (Summary)

Where to start the optimization work?

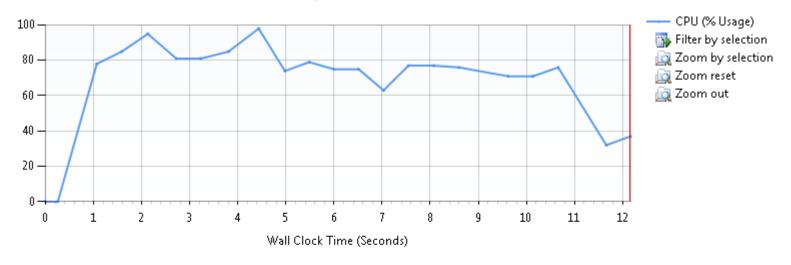

#### Hot Path

The most expensive call path based on sample counts

| Name                                    | Inclusive % | Exclusive % |
|-----------------------------------------|-------------|-------------|
| aes_subBytes(unsigned char *)           | 79.20       | 0.23        |
| • rj_sbox(unsigned char)                | 78.97       | 1.26        |
| gf_mulinv(unsigned char)                | 77.59       | 0.75        |
| • gf_log(unsigned char)                 | 39.43       | 39.43       |
| <pre>     gf_alog(unsigned char) </pre> | 37.30       | 37.30       |

# **MS VS Profiler – results (Functions)**

- Result given in number of sampling hits
  - meaningful result is % of total time spend in function
- Inclusive sampling
  - samples hit in function or its children
  - aggregate over call stack for given function
- Exclusive sampling
  - samples hit in exclusively in given function
  - usually what you want
    - fraction of time spend in function code (not in subfunctions)

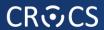

# **MS VS Profiler – results (Functions)**

| pb173_aes101115.vsp × time.h aes32.h pb173_aes.cpp |                             |                   |                     |                     |  |  |  |
|----------------------------------------------------|-----------------------------|-------------------|---------------------|---------------------|--|--|--|
| ← → Current View: Functions     🚉 😘 🖫 🕍 💣 🍇        |                             |                   |                     |                     |  |  |  |
| Function Name                                      | Inclusive Samples           | Exclusive Samples | Inclusive Samples % | Exclusive Samples % |  |  |  |
| [pb173_aes.exe]                                    | 5                           | 5                 | 0.29                | 0.29                |  |  |  |
| RTC_CheckEsp                                       | 1                           | 1                 | 0.06                | 0.06                |  |  |  |
| _tmainCRTStartup                                   | 1,740                       | 0                 | 100.00              | 0.00                |  |  |  |
| _main                                              | 1,740                       | 0                 | 100.00              | 0.00                |  |  |  |
| _mainCRTStartup                                    | 1,740                       | 0                 | 100.00              | 0.00                |  |  |  |
| aes_addRoundKey(unsigned                           | 10                          | 10                | 0.57                | 0.57                |  |  |  |
| aes_expandEncKey(unsigned                          | 322                         | 1                 | 18.51               | 0.06                |  |  |  |
| aes_mixColumns(unsigned                            | 26                          | 10                | 1.49                | 0.57                |  |  |  |
| aes_shiftRows(unsigned cha                         | 3                           | 3                 | 0.17                | 0.17                |  |  |  |
| aes_subBytes(unsigned char                         | 1,378                       | 4                 | 79.20               | 0.23                |  |  |  |
| aes256_encrypt_ecb(struct a                        | 1,740                       | 1                 | 100.00              | 0.06                |  |  |  |
| gf_alog(unsigned char)                             | 806                         | 806               | 46.32               | 46.32               |  |  |  |
| gf_log(unsigned char)                              | 846                         | 846               | 48.62               | 48.62               |  |  |  |
| gf_mulinv(unsigned char)                           | Doubleclick to              | move into 14      | 95.86               | 0.80                |  |  |  |
| rj_sbox(unsigned char)                             | Function <sup>1</sup> Detai | ils view 24       | 97.36               | 1.38                |  |  |  |
| rj_xtime(unsigned char)                            | 15                          | 15                | 0.86                | 0.86                |  |  |  |
| testProfile(void)                                  | 1,740                       | 0                 | 100.00              | 0.00                |  |  |  |

# GCC gcov tool

- http://gcc.gnu.org/onlinedocs/gcc/Gcov.html#Gcov
- 1. Compile program by GCC with additional flags
  - gcc -Wall -fprofile-arcs -ftest-coverage main.c
  - gcc -Wall --coverage main.c
  - additional monitoring code is added to binary
- 2. Execute program
  - files with ".bb" ".bbg" and ".da" extension are created
- 3. Analyze resulting files with gcov
  - gcov main.c
  - annotated source code is created
- Lcov graphical front-end for gcov
  - http://ltp.sourceforge.net/coverage/lcov.php

#### LCOV - code coverage report

| Current view: top level - example/methods - iterate.c (source / functions) |            | Hit | Total | Coverage |
|----------------------------------------------------------------------------|------------|-----|-------|----------|
| Test: Basic example ( view descriptions )                                  | Lines:     | 8   | 8     | 100.0 %  |
| Date: 2012-10-12                                                           | Functions: | 1   | 1     | 100.0 %  |
| Legend: Lines: hit not hit   Branches: + taken - not taken # not executed  | Branches:  | 4   | 4     | 100.0 %  |

```
Branch data
                     Line data
                                  Source code
                                      methods/iterate.c
                                   * Calculate the sum of a given range of integer numbers.
                                  * This particular method of implementation works by way of brute force,
                                : * i.e. it iterates over the entire range while adding the numbers to finally
                                     get the total sum. As a positive side effect, we're able to easily detect
                                   * overflows, i.e. situations in which the sum would exceed the capacity
10
                                   * of an integer variable.
11
13
14
                                : #include <stdio.h>
15
                                : #include <stdlib.h>
16
                                : #include "iterate.h"
17
18
19
                              3 : int iterate get sum (int min, int max)
20
21
                                          int i, total;
22
23
                                          total = 0;
24
25
                                          /* This is where we loop over each number in the range, including
26
                                             both the minimum and the maximum number. */
27
28
           [ + + ]:
                                          for (i = min; i <= max; i++)
29
                                                  /* We can detect an overflow by checking whether the new
30
                                                     sum would become negative. */
31
32
           [ + + ]:
                                                  if (total + i < total)
34
35
                                                          printf ("Error: sum too large!\n");
36
                                                          exit (1);
37
38
39
                                                  /* Everything seems to fit into an int, so continue adding. */
      Taken from http://ltp.sourceforge.net/coverage/lcov/output/example/methods/iterate.c.gcov.html
40
```